# **MÉTHODOLOGIE DU TRAVAIL INTELLECTUEL**

**présenté à**

**Monsieur et Madame L'Élève**

**par**

**Annie Dionne et Bruno Roy**

**Toutes les matières**

**123-45**

**École Gabriel-Le Courtois**

**30 septembre 2020**

## **TABLE DES MATIÈRES**

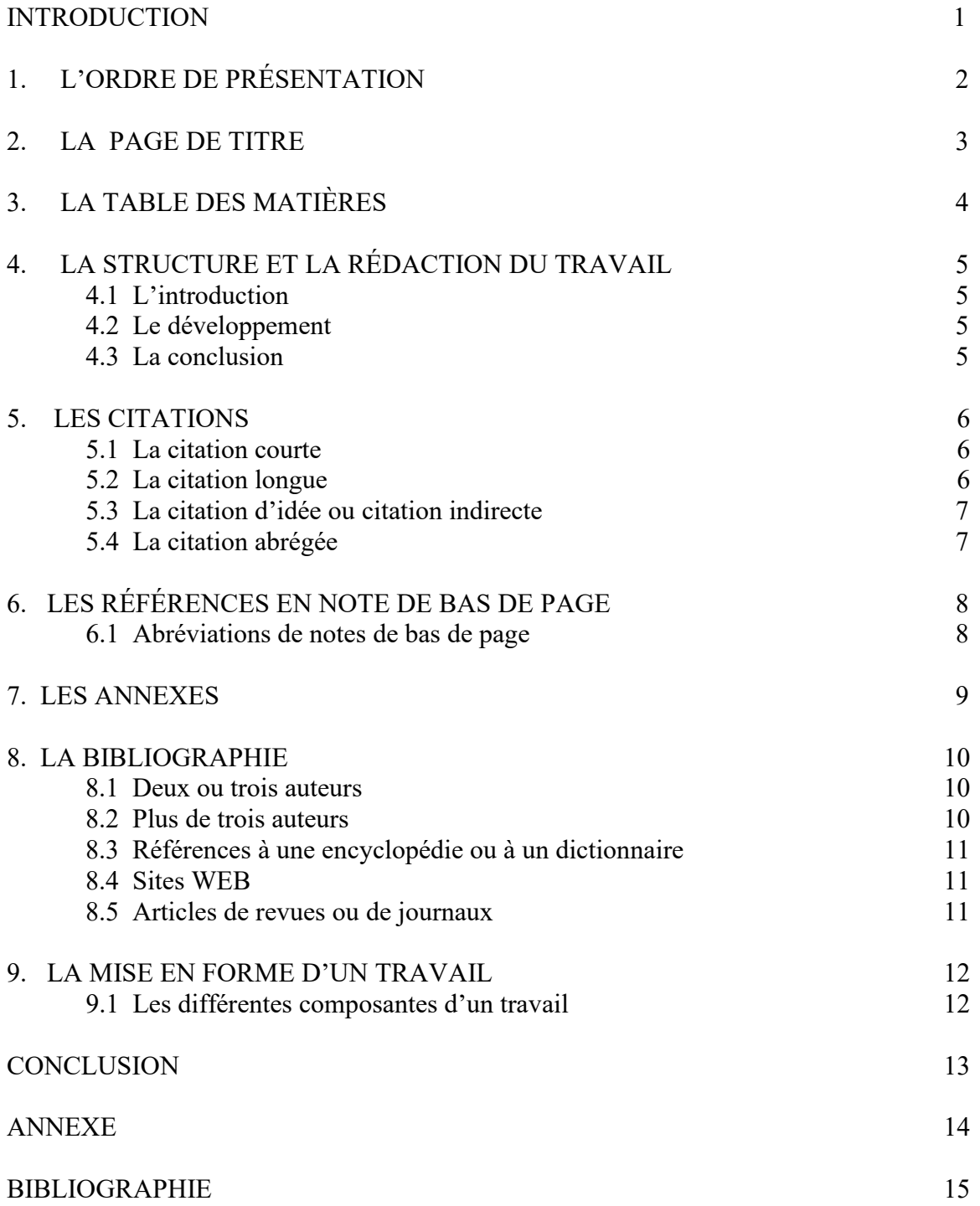

#### **INTRODUCTION**

En méthodologie du travail intellectuel, le vieil adage «Il ne faut pas se fier aux apparences» ne s'applique pas. Bien au contraire, il faut se rappeler qu'une présentation matérielle négligée peut faire douter de la valeur du contenu et, avouons-le, peut s'avérer peu attirante pour le lecteur (ou le correcteur). Puisqu'il existe plusieurs méthodes différentes, nous avons voulu créer une base la plus simple possible que tous les enseignants de ton école pourront utiliser dans le cadre de leur cours. Le présent document se veut un outil, une référence à suivre afin de te permettre de réaliser des travaux qui se distingueront par leur propreté et leur clarté. Ainsi, nous aborderons la page de titre, la table des matières, la structure et la rédaction du travail, les citations, les références en note de bas de page, les annexes, la bibliographie et la mise en forme d'un travail. Ton enseignant de français te guidera dans la mise en pratique des règles qui suivent.

## **L'ORDRE DE PRÉSENTATION**

**Définition** : Comment présenter un travail et agencer les différentes parties de ce dernier. L'ordre des différentes parties doit être respecté peu importe le type de travail :

- 1. page de titre;
- 2. table des matières;
- 3. travail proprement dit (introduction, développement, conclusion);
- 4. annexes (s'il y a lieu);
- 5. bibliographie;
- 6. page blanche.

#### **LA PAGE DE TITRE**

**Définition** : Première page d'un travail comportant les éléments suivants en utilisant habituellement la police *Times*, caractères gras :

- 1. titre du travail (à 5 cm du haut de la page). Il est en majuscules, non souligné, taille 20 points; (Après ce point, le texte devient en taille 14 points)
- 2. le nom de la personne à qui le travail est remis;
- 3. vos prénom(s) et nom(s);
- 4. le nom de la matière;
- 5. le numéro de groupe;
- 6. le nom de l'institution;
- 7. la date de remise du travail.

N.B. Les mots «présenté» et «par» doivent être écrits en minuscules.

La page de titre ne nécessite aucune ponctuation.

Ces éléments doivent être centrés horizontalement et verticalement dans la page.

Observe l'exemple de page de titre du présent document.

## **LA TABLE DES MATIÈRES**

**Définition :** La table des matières reproduit les titres (en majuscules) et les sous-titres (en minuscules) des diverses parties d'un travail en faisant ressortir les divisions importantes de ce dernier. Elle se place à la suite de la page de titre et est généralement utilisée dans un travail de recherche.

#### **Dans la table des matières, on retrouve :**

- 1. le titre « TABLE DES MATIÈRES » qui est centré, en majuscules et en taille 14;
- 2. l'INTRODUCTION;
- 3. les TITRES;

3.1 Les sous-titres de chacune des parties du travail avec le numéro de la page où débute chaque partie (les sous-titres sont en minuscules, à interligne simple).

- 4. la CONCLUSION;
- 5. les ANNEXES, s'il y a lieu;
- 6. la BIBLIOGRAPHIE.

Observe l'exemple à la page I.

N.B. Les parties 2,4.5 et 6 ne sont pas numérotées.

## **LA STRUCTURE ET LA RÉDACTION DU TRAVAIL**

**Définition** : Un travail peut prendre plusieurs formes : analyse littéraire ou historique, dissertation, rapport de laboratoire, etc. Ces travaux doivent, la plupart du temps, être constitués de trois parties : l'introduction, le développement et la conclusion.

#### **L'introduction**

Partie généralement brève qui comprend habituellement trois volets : elle amène le sujet (sujet amené), le pose (sujet posé) et en indique les divisions, les aspects qui seront traités (sujet divisé).

#### **Le développement**

Partie qui sert à faire progresser le travail. Le développement assure une continuité, un enchaînement des idées d'un paragraphe à un autre.

#### **La conclusion**

Partie qui termine un texte, en résume l'idée générale, en dégage le sens. La conclusion se divise généralement en deux parties :

- 1. la synthèse qui est le résumé du développement;
- 2. l'élargissement du sujet qui suggère de nouvelles pistes de réflexion (question, perspective, ouverture, etc.).

N.B. Quand on commence la première page d'un travail (ou la page d'introduction), on laisse un espace d'environ 6cm dans le haut, on inscrit le titre en majuscules et centré. Le texte commence ensuite après l'alinéa (1,5 cm) et deux interlignes plus bas que le titre. Pour toutes les autres pages, le texte commence en haut de la page (voir exemple de l'introduction à la page 1).

#### **LES CITATIONS**

**Définition** : C'est emprunter et rapporter des propos, des idées, des informations pour appuyer ce qui est avancé dans un travail et donner plus de crédibilité à ce dernier.

#### **La citation courte**

Elle a moins de cinq lignes lorsque tapée dans un travail.

Elle s'insère dans le texte entre guillemets.

Après le dernier mot cité, on place un chiffre en exposant pour renvoyer à une note en bas de page, avant la ponctuation et les guillemets finaux.

Exemple : Et comme le pense ce fameux personnage : « Il ne faut éliminer tout le superflu, on met un peu d'idées et un peu de superflu, on dilue<sup>1</sup>.»

#### **La citation longue**

 $\mathcal{L}=\mathcal{L}^{\text{max}}$ 

Elle a cinq lignes et plus.

Elle s'insère en retrait de huit frappes de la marge de gauche et de celle de droite.

Elle est à simple interligne et sans guillemets.

Elle est suivie d'un chiffre en exposant qui renvoie à une note en bas de page.

Exemple : En ce temps-là, le Japon était, effectivement, à l'autre bout du monde. C'était une île faite d'îles et qui avait vécu pendant deux cents ans complètement séparée du reste de l'humanité, refusant tout contact avec le continent et interdisant l'accès à tous les étrangers. La côte chinoise était à près de deux cents milles, mais un décret impérial avait veillé à la rendre plus éloignée encore<sup>2</sup>.

<sup>1.</sup> Boris VIAN, *L'écume des jours*, Paris, Pauvert, 1988, p.264.

<sup>2.</sup> Alessandro BARICCO, *Soie*, Milan, Gallimard, 1996, p.24.

#### **La citation d'idée ou citation indirecte**

Lorsqu'on reprend l'idée d'un auteur pour la résumer ou la reformuler, on doit obligatoirement en indiquer la source par une note en bas de page.

Exemple : Il faut juste se rappeler qu'il ne faut pas éliminer le superflu : on doit diluer<sup>3</sup>.

## **La citation abrégée**

Pour abréger une citation, on peut remplacer les mots non importants par des points de suspension placés entre crochets […].

Exemple : « C'était une île [...] complètement séparée du reste de l'humanité<sup>4</sup>.»

Cependant, la phrase qui reste doit être syntaxiquement correcte, et ce qu'il y a entre les deux extraits est inutile au texte. Donc, le correcteur n'ira pas vérifier dans l'ouvrage ce qui a été abrégé.

Il faut toujours se rappeler qu'une idée, une phrase, un texte sont la propriété exclusive de leur auteur.

#### **Les utiliser sans rendre justice à cet auteur, c'est le voler.**

<sup>3.</sup> Boris VIAN, *L'écume des jours*, Paris, Pauvert, 1988, p.264.

<sup>4.</sup> Alessandro BARICCO, *Soie*, Milan, Gallimard, 1996, p.24.

## **LES RÉFÉRENCES EN NOTE DE BAS DE PAGE**

**Définition** : Ce sont des références bibliographiques indiquant au lecteur la provenance des citations insérées dans le travail.

On présente les notes de bas de page de la façon suivante :

- 1. la référence est placée sous un filet ou renvoi de 4 cm;
- 2. les références sont à simple interligne;
- 3. le numéro de la citation est reporté et est suivi d'un point et de deux espaces (le chiffre n'est pas un exposant);
- 4. prénom de l'auteur (en minuscules), suivi du NOM (en majuscules);
- 5. titre de l'ouvrage en *italique*;
- 6. le lieu de l'édition;
- 7. la maison d'édition;
- 8. la date;
- 9. la page (p.).

Les numéros 5 à 9 sont tous séparés par des virgules.

Pour les exemples, voir les notes de bas de page de ce document.

#### **Abréviations de notes de bas de page**

La première référence à un ouvrage est toujours écrite au complet<sup>1</sup>. Pour les références suivantes, on utilise des abréviations pour simplifier la présentation. Ces dernières sont toutes en latin<sup>2</sup> et toujours écrites en *italique* ou soulignées si le texte est écrit à la main, car ce sont des mots étrangers.

- 1. Jacques LACOURSIÈRE, *Histoire populaire du Québec*, tome 1, Sillery (Québec), Septentrion, 2014, p.421.
- 2. *Ibid.,* p.423.

( *Ibid*. est l'abréviation de *ibidem* qui signifie «au même endroit». Il remplace l'auteur, le titre et quelquefois la page.)

### **LES ANNEXES**

**Définition** : Pages incluses (s'il y a lieu) entre la conclusion d'un travail et la bibliographie. Les annexes sont des éléments qui peuvent s'avérer importants pour la compréhension d'un travail donné.

Elles peuvent être des textes juridiques, des règlements, un questionnaire, un sondage, un plan, une photo, un graphique, etc.

#### **LA BIBLIOGRAPHIE**

**Définition :** Liste de tous les ouvrages incluant les sites Internet consultés dans la préparation d'un travail. Elle se place à la fin de ce dernier. Les références sont présentées dans l'ordre alphabétique.

#### **Elle est composée :**

- 1. du NOM DE L'AUTEUR en majuscules suivi d'une virgule;
- 2. du prénom de l'auteur en minuscules suivi d'un point;
- 3. du titre de l'ouvrage consulté en italique ou souligné suivi d'une virgule;
- 4. du lieu de publication suivi d'une virgule;
- 5. de la maison d'édition suivi d'une virgule;
- 6. de la date de l'édition suivi d'une virgule;
- 7. du nombre de pages suivi d'un point.

La description bibliographique s'écrit à simple interligne et un interligne et demi ou un double interligne les sépare les unes des autres. La première ligne de la description commence sur la marge de gauche et si elle nécessite plus d'une ligne, les autres lignes commencent cinq espaces plus à droite (voir exemple au bas de la page).

DIONNE, Annie. *Le titre de l'œuvre*, Montréal, HRW, 2019, 2608p.

#### **Deux ou trois auteurs**

Les noms d'auteurs apparaissent tous en majuscules. Seul le prénom du premier auteur s'écrit après son nom.

DIONNE, Annie, Bruno, ROY. *La valse de Cap-Chat*, Québec, CEC, 2018, 248p.

#### **Plus de trois auteurs**

Les nom et prénom du premier auteur sont suivis de l'expression «et autres».

VERMETTE, Johanne et autres. *Les enfants terribles de la Gaspésie*, Cap-Seize, Beauchemin, 2025, 2704p.

#### **Références à une encyclopédie ou à un dictionnaire**

*Encyclopédie Boréalis*, Cap-Chat, Éditions Boréalis, 2018, tome 6, 1450p.

*Le Petit Larousse illustré 2018*, Paris, Éditions Larousse, 2017, 1910p.

Dans le cas d'un article précis, indiquez seulement la ou les pages consultées. Exemple pour le mot : tarentule *Le Petit Larousse illustré 2018*, Paris, Éditions Larousse, 2017, p.1066.

## **Les outils de recherche Internet**

Les sites Internet consultés dans le cadre d'un travail doivent être inclus dans l'ordre alphabétique de la bibliographie. On se sert de la première lettre qui apparaît après les www.

www.ananasse.org www.banana.com

**Aussi, il faut s'assurer de la crédibilité de l'information diffusée sur les sites consultés.**

#### **Articles de revues ou de journaux**

Le titre de l'article apparaît entre guillemets, tandis que le nom du périodique est souligné ou en italique.

FOGLIA, Pierre. «Le concept de la culture», *La Presse*, lundi 6 janvier 2016, p.B4.

Observe l'exemple de bibliographie à la page 15.

## **LA MISE EN FORME D'UN TRAVAIL**

En suivant les règles de la mise en forme d'un travail, tu rendras ton texte facile à lire et tu prédisposeras favorablement le lecteur ou la lectrice.

## **Les différentes composantes d'un travail**

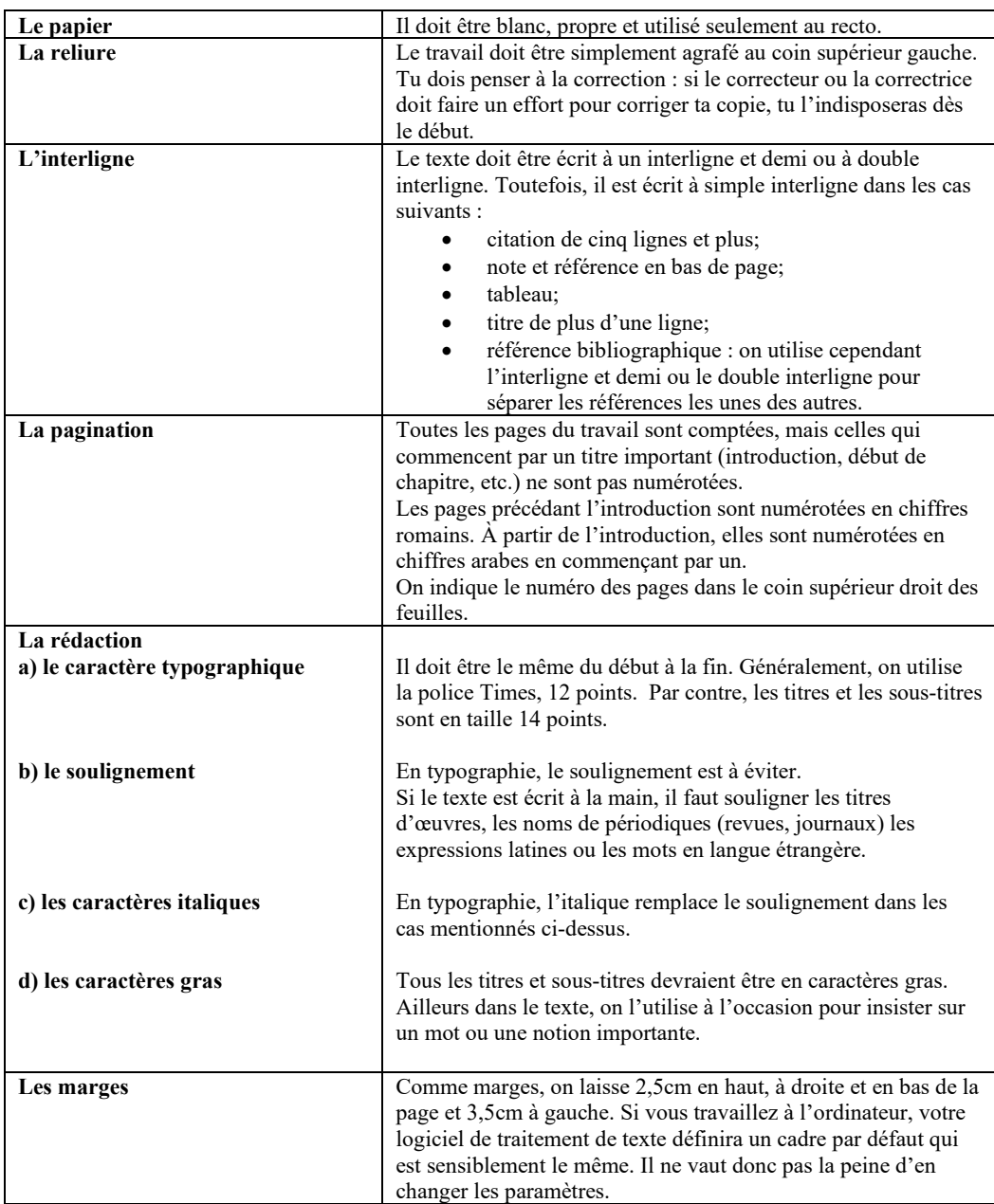

## **CONCLUSION**

La présentation d'un travail de recherche, qu'il soit long ou court, que tu remets à ton enseignante ou ton enseignant est en quelque sorte le reflet de ta personnalité. Prends bien le temps de te référer à ce petit ouvrage que nous avons concocté pour toi : il te facilitera la tâche au présent et dans le futur…

#### **ANNEXE 1**

#### **Présenter un travail d'une seule page**

29 février 2222 Bruno Dionne Français 608

DICTÉE UN TRAVAIL D'UNE SEULE PAGE

 Quand on doit remettre un travail qui ne demande qu'une seule page, il y a aussi quelques règles de base qu'il faut suivre.

 Sur la première ligne, à gauche, tu inscris la date; à droite, tes prénom(s) et nom(s). Sur la ligne suivante, tu indiques la matière dans laquelle le travail est présenté; à droite, le numéro de ton groupe.

 Deux lignes en dessous et centré, la nature et/ou le titre du travail (en majuscules).

 Tu commences maintenant la rédaction en n'omettant pas l'alinéa et , bien sûr, en faisant attention de soigner ta calligraphie si c'est un travail où tu ne peux utiliser le traitement de texte.

#### **BIBLIOGRAPHIE**

www.ananasse.com

BARICCO, Alessandro*. Soie*, Milan, Gallimard, 1996, 142p.

CACHAT, Gérard. *Méthodologie*, Montréal, Lidec, 1979, 27p.

DIONNE, Bernard. *Pour réussir*, Laval, Beauchemin, 2004, 282p.

FORTIN, Robert et autres. *Pour réussir au secondaire*, Laval, Grand Duc, 2000, 58p.

www.kiwi.qc.ca

LEBEL, Ginette, Marie-Claude, PINEAULT. *Vade Mecum*, PPE, 67p.

RENAUD, Laurier. *Protocole de présentation et de rédaction des travaux écrits*, Montréal, Guérin, 1988, 18p.

VIAN, Boris*. L'écume des jours*, Paris, Pauvert, 1988, 316p.